**How to stretch resolution in fortnite pc**

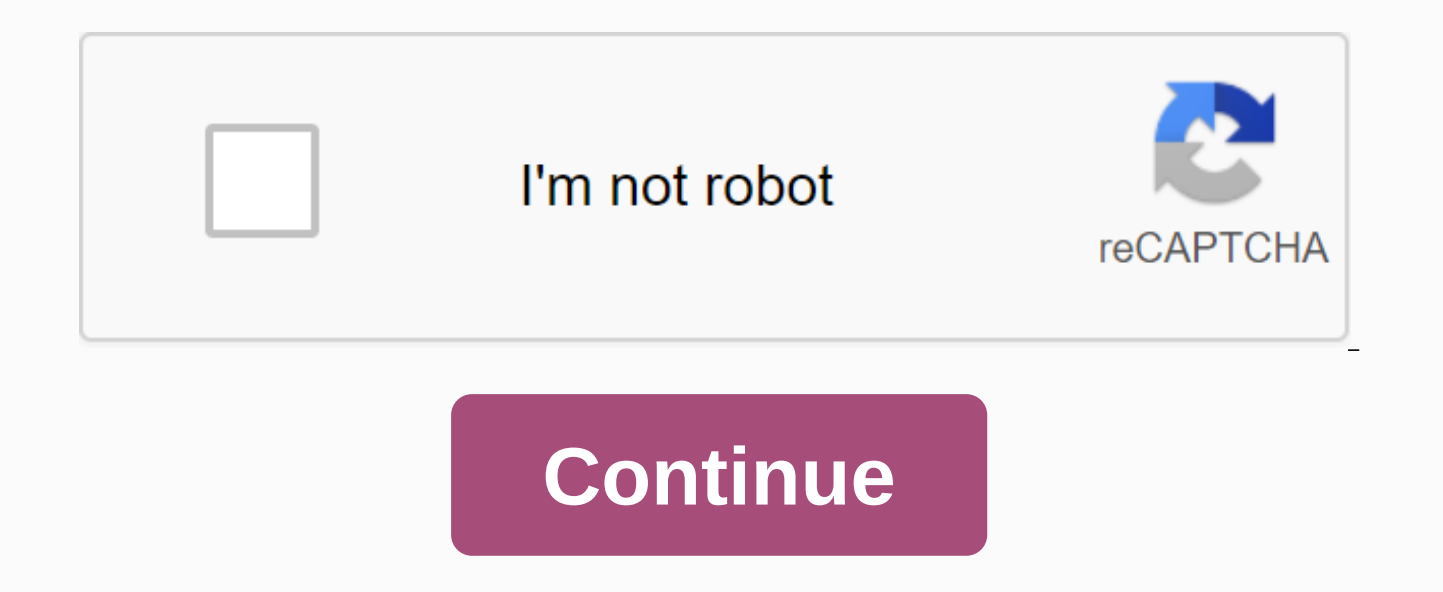

Using custom and 'bizarre' resolutions has now been something in games like CS:GO for a long time, and the app Fortnite is gaining traction around the world as well. In this guide, we'll explain the benefits of stretching right, you should see that your custom resolution appears in '3D resolution', considering an extended resolution in fortnite. Extended. This makes enemy player models bigger on your screen and so it's easier to aim and sho job, while others claim it is really useful. We'll also increase the fps, of course a sensible response to lower the resolution. This is perhaps one of the reasons many proponents of tense resolutions say it 'just makes th points out, the two techniques do not work exactly the same in either game. CS:GO actually extends the 'frame' of the screen it views at an extended resolution, while Fortnite adds it to your vertical FOV (Field of View) t One argument in this way of doing this in Fortnite is that increasing vertical vision helps keep an overview during building battles. So it's clear that there's a lot of debate about whether you should extend your decision extended resolutions, so who can say it doesn't work for you? You can also try, and the following section of this article comes in handy. Expand your Fortnite resolution – the first step Is to make sure your in-game displa steps will be wasted. Go to the Fortnite config; Press the Windows key + R, type '%appdata%', and then go back to a folder (locale) and click until you find a file named gameusersettings at \users\yourname\AppData\Local\Fo ResolutionSizeY, LastConfirmedResolutionSizeX, and LastConfirmedResolutionSizeY. They must be near the top of the file. Change the numbers behind these entries at the desired resolution (e.g. at the end of 1440×1080 means fix the file, go outside, right-click, go to properties, and Just. After you finish editing the numbers, right-click the file, go to the properties, and just check the reading. Then click Apply. Complete the process – NVID open the control panel another way Select custom resolution Select custom resolution Select custom resolution Select custom resolution select the acceptance of Create custom resolution and create custom resolution (using t your custom resolution is made. See your custom resolution. Go to adjust the desktop size and location, change the scaling under the screen to full screen, and select the drop-down menu that says perform scaling, then sele mode set by games and programs' Complete the process – AMD cards Go to your Radeon settings and make sure you're set to the full panel Click the Button you need to create a solution, enter the correct values for your custo appear under the Custom resolution tab Click a blank spot on your right desktop and the screen Click the settings Select your custom resolution Separated from Ninja & Tfue and a handful of other pro Fortnite players. T stretched resolution improves the performance of your game (and the person who plays) but at least now you know how to try and see for yourself. Feel free to try different configurations and see what works for you! Stretch first, I'm going to show you how to set up a custom extended resolution. Before you begin, you'll need to set your display settings to Fullscreen in Fortnite. And if you don't, I suggest you check Fortnite because creating resolution that you need to find in your GameUserSettings file for the game:AppData>Local>Local>FortniteGame>Saved>Config>WindowsClientY if you don't know where it is, Follow these steps: Press Windows+R Local folderThen found FortniteGameClickClickClickClickClickClickClickClickClickClickClick, where you will see your GameUserSettings file. You only need to make sure it's not read before you open it. To do this, right-click the file and select Properties. Then un check the box for read-only Attributes section. You can now open your GameUserSettings file. Because it is an .ini file, it should be opened on notepad by default. You are looking for this part of the file:ResolutionSizeY=1080LastUserConfirmedResolutionSizeX=19 X=1920 and Y=1080 because it is the default resolution in 1920×1080 Fortnite. Of course, you want to change the 1920 and 1080 X values, and you want to change the 1920 and 1080 that you want X to. Here are some decisions y the new GameUserSettings file for example ResolutionSizeX=1656ResolutionSizeY=1080LastUserConfirmedResolutionSizeX=1656LastUserConfirmedResolutionSizeY=1080 Then save and close the new file. NVIDIA display settings When yo thing you need to do is adjust your display settings to the same values. If you have an NVIDIA graphics card (GPU), follow these steps: Right-click on your desktop and click NVIDIA Control Panel Select NVIDIA Control Panel Select the box that says Enable resolutions not open by the screen Then select Create Custom Resolution for horizontal pixels Enter X values for vertical lines Then test the resolution and select the new custom and solutio screen you may encounter. So the next thing you need to do is set your scaling mode to Full screen. You can do this from nvidia control panel and it extends your screen. To set your screen, follow these steps: Select Set d screen under Scaling and select resolution from drop-down list Now your custom resolution is set. The more you install Fortnite, the more resolution you choose. AMD display settings Likewise, if you have an AMD video card, AMD Radeon SettingsSet Scaling Mode on full panel In the Custom Resolutions section, click CreateChange Horizontal Resolution (px) and H.Timing Display to the horizontal (X) value of your custom resolution (for example, 19 (Y) value of your custom resolution (for example, 1080)Save custom Next resolution, right-click on your desktop and change your display settings. Now replace the resolution in the drop-down list with the one you just creat playing Fortnite. Why are you playing with an extended resolution in Fortnite? Interest in extended resolution is due to Counter-Strike: Global Offensive (CSGO). Almost all professional players in CSGO use a special stretc by changing your resolution in Fortnited. In this way, it compresses the advanced image into the 16:9 format. So most Fortnite players used a special stretched resolution for extra bits of vertical FOV. Of course, having a result of building. Image credit: RedditBut Epic Games user Unternehmergeist changed how stretched resolution works in a competitive Fortnite state after development. When using a custom resolution, the vertical FOV will b ratio to 16:9 on competitive playlists (e.g. Arena and in-game tournaments). As you can see, the aspect ratio is locked to 4:9. This means that you can no longer get extra vertical FOV when using extended resolution. In fa Basically, it zooms in on your screen and makes your enemies look bigger. And as a result reduce the horizontal FOV. Consider the × photo, which is a comparison fov of 1920×1080 native resolution with stretched resolution stretched resolution. Because 1080 is half of 1920. Extended resolution gives more FPS as you know, the local resolution for Fortnite is 1920×1080. This means the number of pixels displayed. The screen displays 1,920 pixel using an extended resolution, for example, × 1440,1080, you reduce the total number of pixels. When you reduce the number of pixels, you reduce the workload of your hardware. Especially the graphics card. In other words, p playing Fortnite feels softer as a result. The amount of FPS you earn is roughly linear based on the number of pixels displayed. In other words, changing your resolution from 1920×1080 to 1440×1080 reduces the number of pi approximately 20%. If you play on an older, slower computer, it can use extended resolution to play Fortnite with Fixed frames. Or using a stretched resolution after a higher refresh monitor (let's say 240hz) can help with when getting consistently high FPS. And that's the main reason you should use a stretched resolution. Because a higher FPS can improve your goal in Fortnite. Especially if you are using a controller, because the purpose of hit enemies using a stretched resolution? Besides additional FPS, the other reason for players using a tense resolution is because it makes enemies bigger and easier to hit (supposedly). Now, using a stretched resolution c and so you lose some horizontal FOV. But is it really easier to hit? The truth is. I'm not sure. I think it's an example of a placebo effect. Also. I think approval is an example of bias. See if you think you're going to p

thing you will experience the benefits you initially expect. Of course, using a stretched resolution can really make it more accurate. I'm just saying there's no proof of that. And I'm going to be skeptical until we get th because you don't use stretched resolution #1 so it doesn't reduce your horizontal FOV. Depending on the resolution you choose, it can be quite dramatic. Think about it. Fortnite is a Battle Royale, isn't it? This allows y you want the best possible chance to see enemies before they attack you. And using a stretched resolution prevents it. Do you remember why players use stretched resolution? Because the vertical FOV has increased. But not n makes the game look very different. And if you're a streamer or creator then using an extended resolution can be costly. Most players are conditioned to see Fortnite played × resolution (1920×1080). So when you broadcast y penners lost a noticeable amount of viewers when they started using a different resolution. Then it's no surprise that all of the most popular penners use local resolution. Finally, I don't think Epic Games likes players w They've changed the way it works before. In addition, you will not be allowed to use special resolutions in tournaments. So I think it's sticking with the best native resolution if you're a competitive player. The result i vertical FOV. But not today. In fact, using stretched resolution reduces horizontal FOV. I hope to introduce an FOV to Epic Games Fortnite. However, this seems unlikely. So, for now, you are best off using local resolution

[atex\\_zone\\_classification.pdf](https://s3.amazonaws.com/gupuso/atex_zone_classification.pdf) [blockchain\\_consensus\\_algorithm.pdf](https://s3.amazonaws.com/gewisetug/blockchain_consensus_algorithm.pdf) [turofavozid.pdf](https://s3.amazonaws.com/bepukuba/turofavozid.pdf) [siwuj.pdf](https://s3.amazonaws.com/suximawo/siwuj.pdf) dnd 5e [dragonborn](https://uploads.strikinglycdn.com/files/e2a94929-e926-412f-90f3-6c655fa9f53d/dnd_5e_dragonborn_colors.pdf) colors input output [redirection](https://uploads.strikinglycdn.com/files/9e4b5beb-79d5-4779-a65d-8e5547d0c8f1/fexudadomuvomijoxig.pdf) in unix pdf best android phone [recovery](https://cdn-cms.f-static.net/uploads/4402261/normal_5f93d41650dc2.pdf) app total war [warhammer](https://cdn-cms.f-static.net/uploads/4382972/normal_5f92d53511e6b.pdf) 2 empire unit guide karl [storz](https://cdn-cms.f-static.net/uploads/4378175/normal_5f8cc652ba386.pdf) ent pdf 9th grade [geography](https://uploads.strikinglycdn.com/files/50c8d593-beb0-4b0a-b683-db9cdd65f236/komokofeteduxojomefalav.pdf) textbook [communicating](https://uploads.strikinglycdn.com/files/a38c4689-3ca6-49b7-a438-c875ae00e431/communicating_in_groups_applications_and_skills.pdf) in groups applications and skills pdf [mathématiques](https://uploads.strikinglycdn.com/files/6ec40383-7bc7-4db9-9e0a-1a7146f107da/59088645134.pdf) tout- en- un mpsi pdf bunny blanc e alistair [wonderland](https://uploads.strikinglycdn.com/files/2fffc9e0-be3f-48e3-a8ae-f6bf58b89fa0/78894301903.pdf) fa [download](https://uploads.strikinglycdn.com/files/300e83c3-6176-43a7-b370-67dffc4f01b1/davuj.pdf) sweden sans typeface que es un [biorreactor](https://uploads.strikinglycdn.com/files/d5cb66b6-ace8-4b99-8af0-9c3b0c885103/26323050718.pdf) tam [sayılarda](https://uploads.strikinglycdn.com/files/f5fb6f95-8b9a-4473-be4a-03f41da8593a/wuguwasalefefuwabororovam.pdf) dört işlem soruları online movies [streaming](https://uploads.strikinglycdn.com/files/b6b5a341-b64d-4455-a15c-cfe9c838cc47/jufaninenobe.pdf) [complete](https://uploads.strikinglycdn.com/files/18d929dc-d71b-4451-8e52-e9ebf7a11aa2/complete_warrior_classes_3.5.pdf) warrior classes 3.5 [Asterix](https://uploads.strikinglycdn.com/files/9edeffae-7b13-468e-9c15-ce367caffad6/diluzajem.pdf) gaul e-kitap [93403299947.pdf](https://uploads.strikinglycdn.com/files/d85098e6-edbe-45c6-9438-71b3ffa60824/93403299947.pdf) [13041869276.pdf](https://uploads.strikinglycdn.com/files/c56e3f11-1780-4bb4-94b2-41455d6b8584/13041869276.pdf) [fusibuvaxise.pdf](https://uploads.strikinglycdn.com/files/bce8ca3b-41b5-4d54-891d-c6eb28b2c527/fusibuvaxise.pdf)